Rev. Maggio 2024

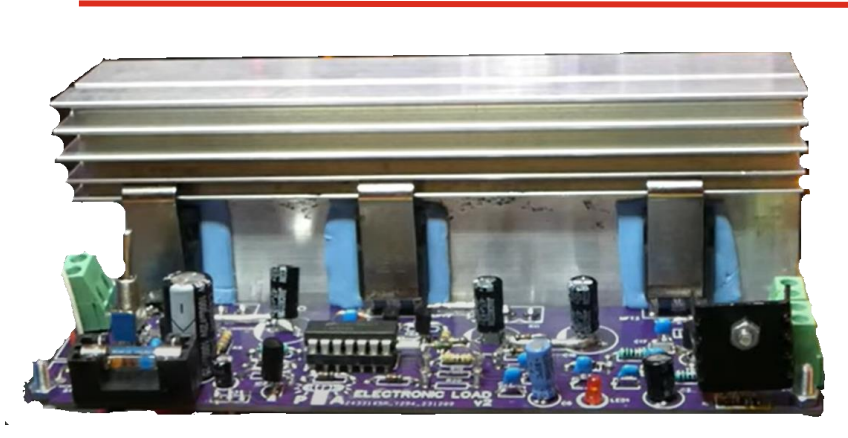

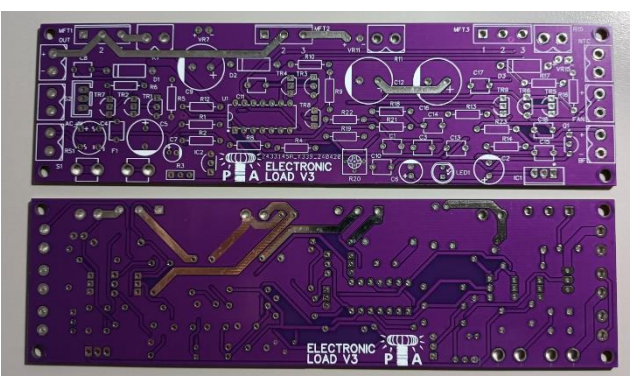

# **DESCRIZIONE**

Il circuito **Electronic Load** permette di assorbire potenza da un alimentatore sotto test, in modalità **Resistenza costante** o **Corrente costante,** tramite selettore. Lo schema utilizza tre transistor **MOSFET** di potenza posti in parallelo sull'ingresso di potenza e puo' smaltire una potenza fino a **230W** con l'utilizzo di un dissipatore con resistenza termica di **5 °C / W** o inferiore e ventilazione forzata. Integra una protezione termica realizzata con NTC.

# **DATI TECNICI**

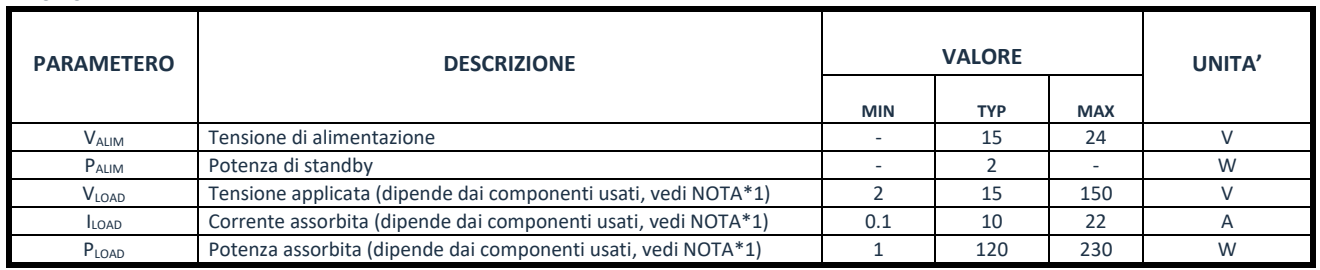

#### **CIRCUITO STAMPATO**

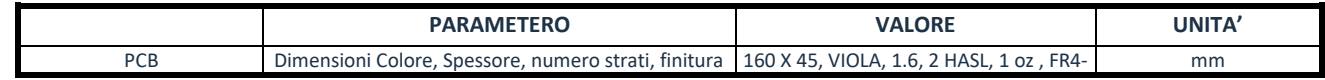

# **DISTINTA COMPONENTI**

- **BS1:** ponte raddr. W04 o W06 **[1]**
- **C1, C3, C4, C8, C10, C11,C17:** cond. 100nF **[7]**
- **C13, C14, C15,C18:** cond. 470pF **[4]**
- **C2:** cond. el. 220 uF 25V **[1]**
- **C5:** cond. el. 1000 uF 16V **[1]**
- **C6:** cond. el. 47 uF 16V **[1]**
- **C7:** cond. el. 10 uF 16V **[1]**
- **C9, C12:** vedi tabella **[2] (NOTA\*1)**
- **D1, D2, D3:** diodo Zener 15V 1W **[3]**
- **F1:** fusibile da 315mA 5x10mm **[1] (NOTA\*3)**
- **IC1:** circ. int 7812 **[1]**
- **IC2:** circ. int VREF 2,5V **[1]**
- **IC3:** circ. int LM324 **[1]**
- **LED1:** led rosso **[1]**
- **MFT1, MFT2:** vedi tabella **[2] (NOTA\*1)**
- **NTC:** NTC **[1]**
- **Q1:** tr. MOSFET 2N7000 **[1]**
- **R1, R2, R4, R8, R18, R19:** res. 10 kohm **[6]**
- **R12, R13, R14:** res. 2,2 kohm **[3]**
- **R20:** res. 4,7 kohm **[1]** (o potenziometro NON fornito)
- **R22:** res. 1 kohm **[1]**
- **R3:** potenziometro 10 Kohm **[1] (non fornito NOTA\*2)**
- **R5, R9, R16:** res. 6,8 Kohm **[3]**
- **R6, R10, R17, R23:** res. 220 ohm **[4]**
- **R7, R11, R15:** vedi tabella **[2] (NOTA\*1)**
- **TR1, TR3, TR6:** tr. npn BC547 **[3]**
- **TR2, TR4, TR5, TR7, TR8, TR9:** tr. pnp BC557 **[6]**
- **W1:** porta fusibile **[1]**

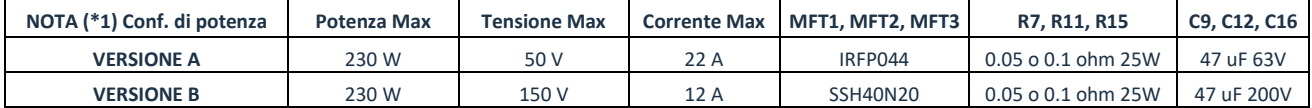

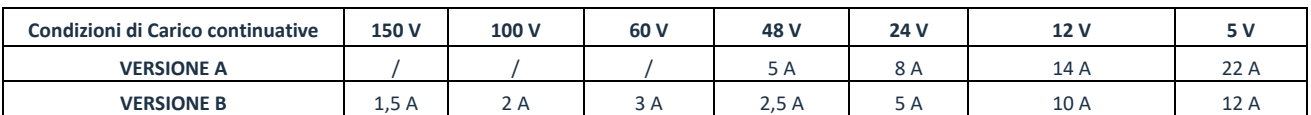

• **NOTA (\*2):** Il circuito è pensato per essere integrato in un contenitore a scelta e quindi non vengono forniti il dissipatore, i due deviatori a levetta **S1**, **S2**, il potenziometro **R3** ed i connettori **AC\_IN, OUT, FAN, R7, R11.**

• **NOTA (\*3):** Il dissipatore per **IC1** è necessario solo se la ventola utilizzata assorbe più di **200mA**. Nel caso modificare anche il fusibile **F1** 

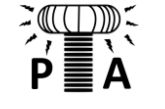

 **Pier Aisa Electronic Community Forum**

**<https://pieraisa.it/forum/>pieraisaforum@gmail.com**

**SCHEMA ELETTRICO (per il valore dei componenti fare riferimento alla distinta componenti)**

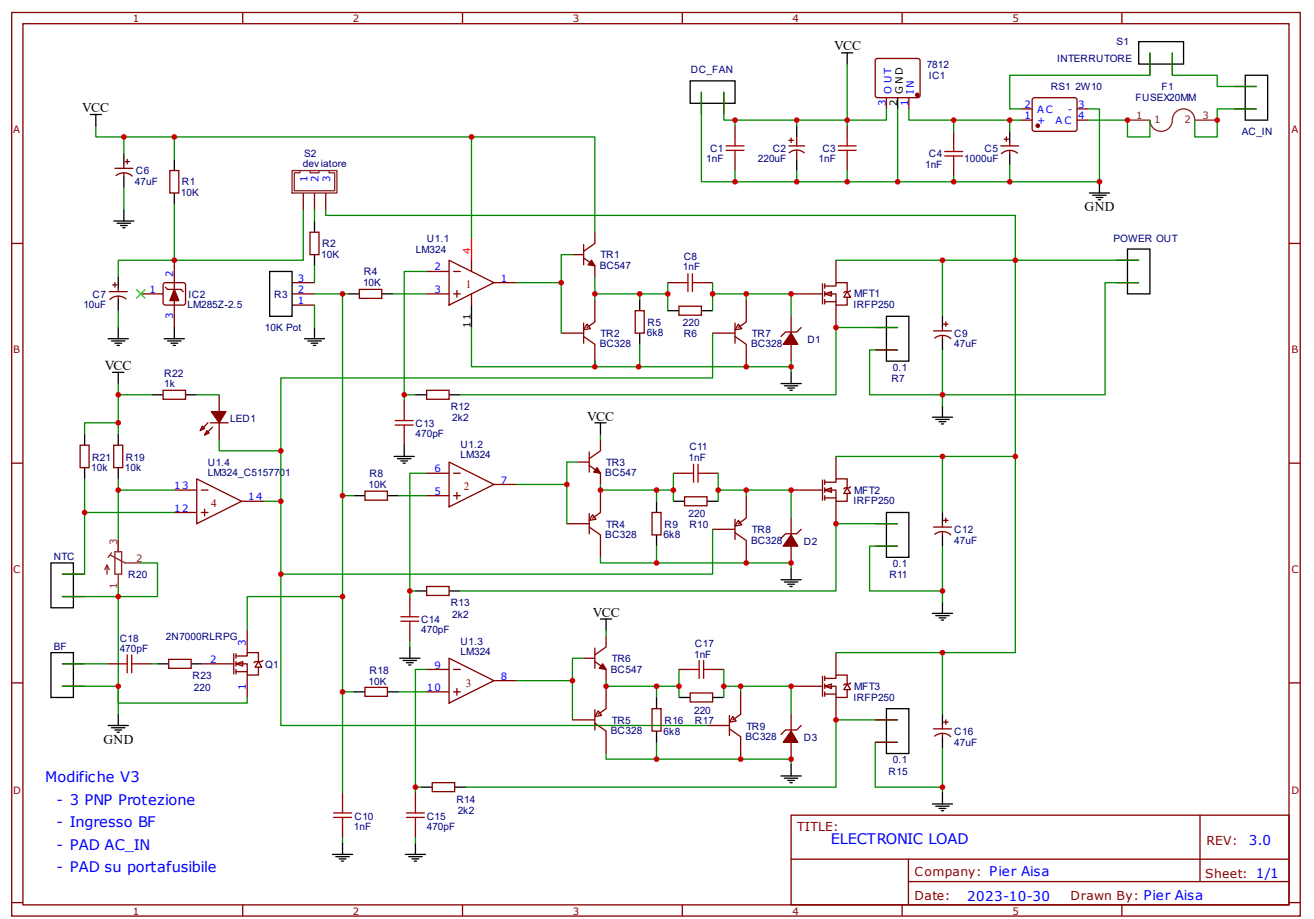

# **NOTE DI MONTAGGIO**

- 1. Saldare sulle piste esposte lato **TOP** e **BOTTOM** un filo di rame stagnato di diametro **1,5mm**.
- 2. Prevedere un dissipatore con  $R_{\text{TH}} = 5^{\circ}$  C/W o inferiore e flusso di aria orientato verso il dissipatore.
- 3. Montare **MFT1**, **MFT2,MFT3** su dissipatore utilizzando pad termico o pasta termica e verificare che siano isolati.

# **FUNZIONAMENTO**

- 1. Collegare su **AC\_IN** alla tensione in ingresso**,** su **OUT** al generatore sotto test**,** su **FAN** ad una ventola **12V** su **R3** un potenziometro esterno.
- 2. Impostare il deviatore **S1** nella posizione **"aperto"** e il deviatore **S2** nella modalità **"resistenza costante"** (contatto 2-3).
- 3. Impostare il potenziometro **R3** a fine corsa per avere resistenza 0 fra terminali 1-2.
- 4. Collegare un'alimentazione continua a **15VDC** o alternata a **12VAC** su **AC\_IN.**
- 5. Impostare il deviatore **S1** nella posizione **"chiuso"** e verificare che non vi sia assorbimento di corrente tramite amperometro.
- 6. Ruotare gradualmente **R3** e verificare che vi sia assorbimento in corrente fino al massimo specificato nella tabella "**Condizioni di Carico"**
- 7. Impostare il deviatore **S1** nella posizione **"aperto"** e il deviatore **S2** nella modalità **"corrente costante"** (contatto 1-2).
- 8. Impostare il potenziometro **R3** a fine corsa per avere resistenza 0 fra terminali 1-2.
- 9. Impostare il deviatore **S1** nella posizione **"chiuso"** e verificare che non vi sia assorbimento di corrente tramite amperometro.
- 10. Ruotare gradualmente **R3** e verificare che vi sia assorbimento in corrente fino al massimo specificato nella tabella "**Condizioni di Carico"**
- 11. Verificare il livello di intervento della protezione termica, con l'accensione del **LED1**

#### **AVVERTENZE E PRECAUZIONI**

I MOSFET del carico elettronico, se vengono superati i limiti di potenza possono rompersi. Per confermare che il dissipatore e la ventilazione utilizzata siano adeguate è consigliabile eseguire un test, osservando la temperatura dei package dei **MOSFET** che in nessun caso dovrà superare i **100°C.**

**INFORMAZIONI** Codice PCB RP021

[pieraisaforum@gmail.com](mailto:pieraisaforum@gmail.com)

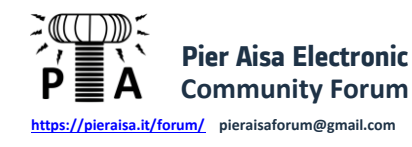